# **EMPLOYEE BENEFITS APPLICATION**

## **PAW Number/Fiscal Year:**

41802 (2019-2020)

### **Purpose:**

The purpose of the application is to ensure access to the funding.

#### **Field Definitions:**

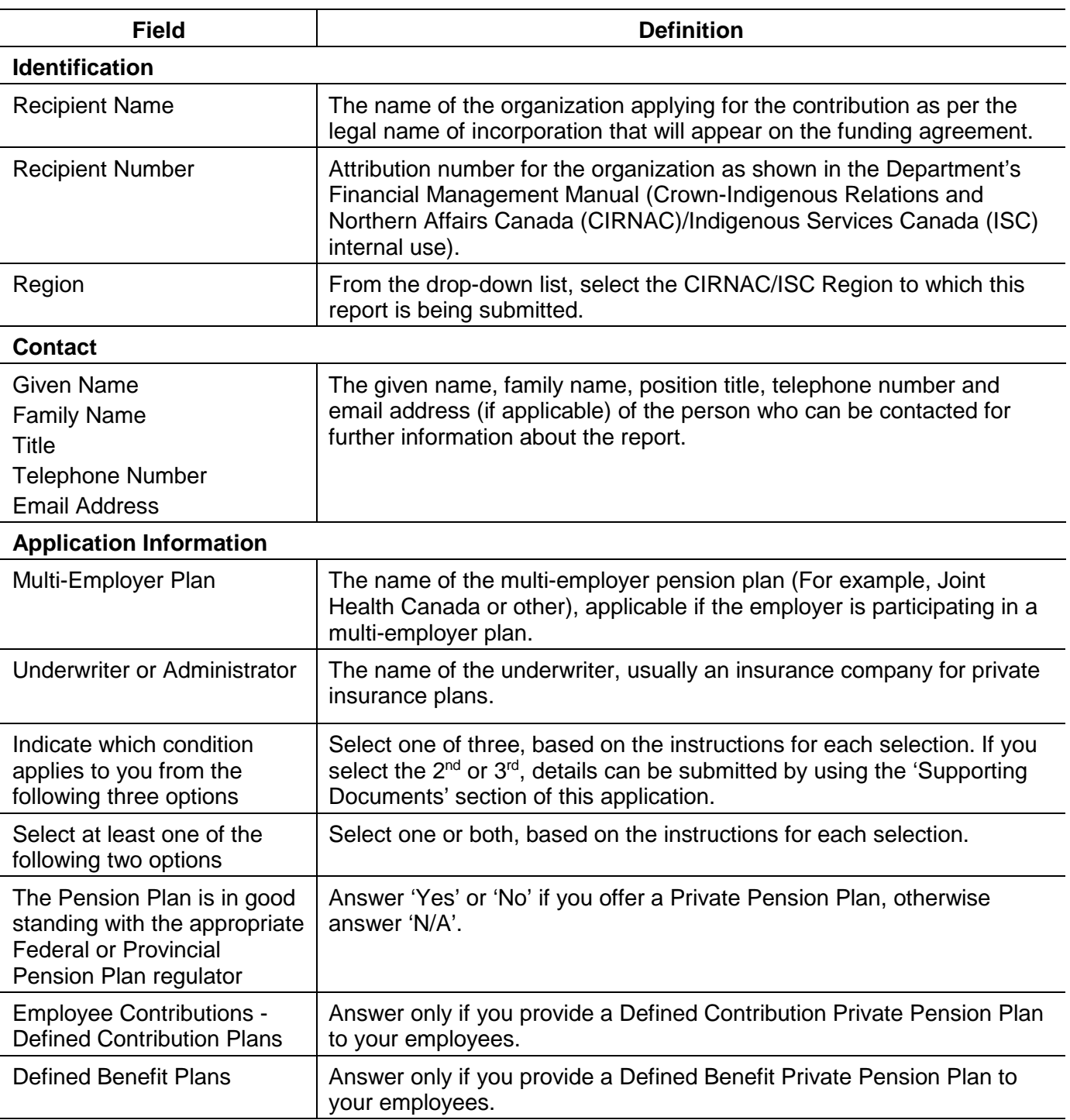

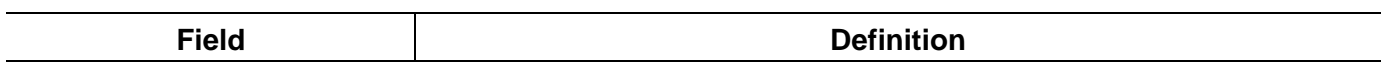

## **Supporting Documents** (if applicable)

This table allows you to identify the supporting document(s) being submitted and the method of submission.

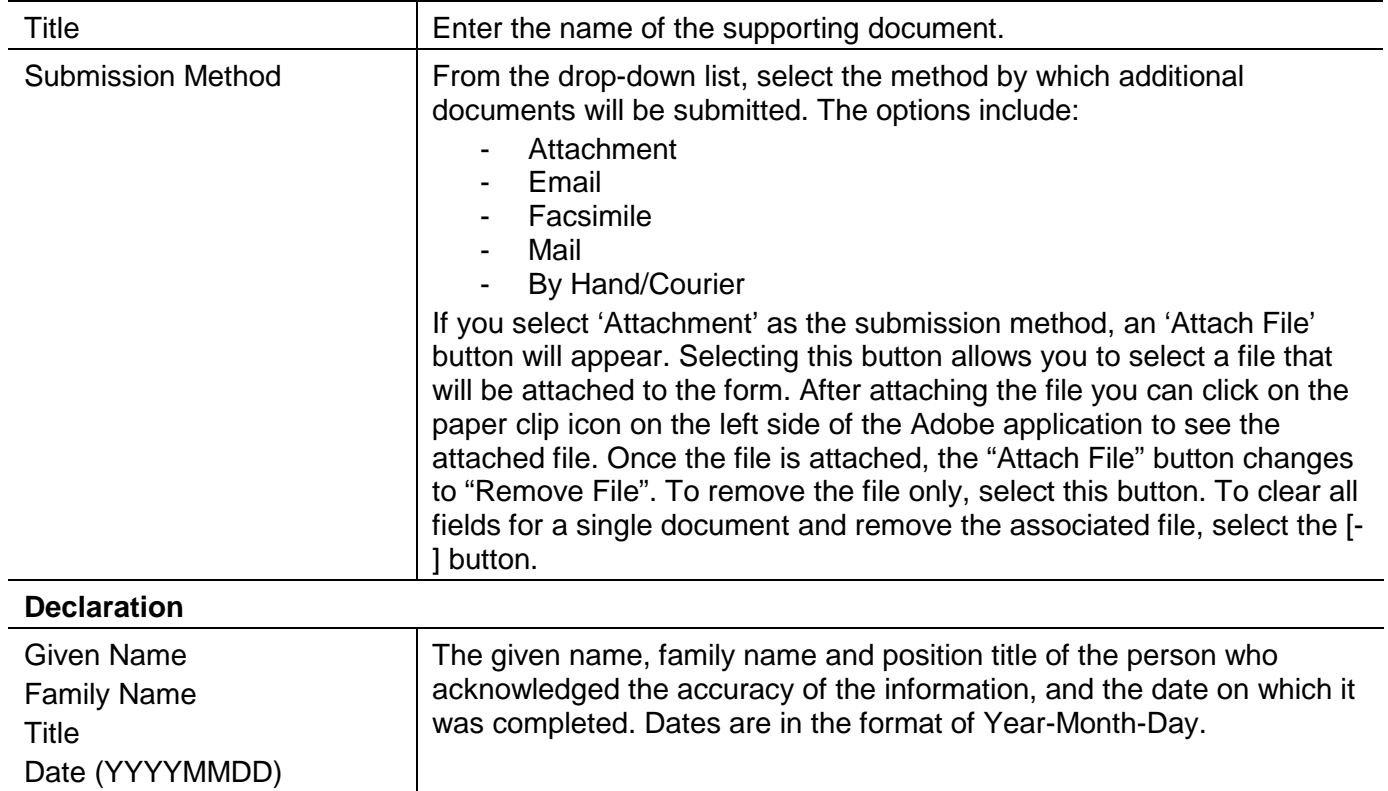